# Cheatography

## Java\_Intermediate: Collection Cheat Sheet by [Giang.nd2508](http://www.cheatography.com/giang-nd2508/) via [cheatography.com/134606/cs/30401/](http://www.cheatography.com/giang-nd2508/cheat-sheets/java-intermediate-collection)

### Collection

- is a "bag" = unordered lists
- No direct implementation

Collection Methods

#### Collection Methods (cont)

> Collection<String> names = new ArrayList<>(List.of("john", "jam‐ es", "harry"));

#### - Convert to array with array type

String[] strings = names.toArray(new String[]{});

System.out.println(Arrays.toString(strings)); //[john, james, harry]

### Set

- No duplicates
- Order is not significant
- No more methods than Collection interface
- Don't care order → HashSet
- Keep insertion order → LinkedHashSet
- Store Enum in a Set → EnumSet
- When need multi-thread, size small, read more less write →
- CopyOnWriteArraySet
- Auto sort element → TreeSet
- When need multi-thread + Auto sort → ConcurrentSkipListSet

#### Set Methods

```
- Create a set
```

```
Set<St rin g> unique Names = new HashSe t<>();
```

```
- Create an unmodified set
```

```
Set<St rin g> unique Names = Set.of ("b", " a",
^{\prime\prime} c^{\prime\prime});
```
System.ou t.p rin tln (un iqu eNa mes); //[a, b, c]

```
- Create a set from a list
```

```
Set<St rin g> unique Names = new HashSe t<> (Li ‐
st.o f( " a", " b", " a", " c"));
```
System.ou t.p rin tln (un iqu eNa mes); //[a, b, c]

#### List

- A collection in which order is significant
- Allow duplicate elements
- Insert and get element fast → ArrayList
- Insert and remove fast → LinkedList
- When need multi-thread → CopyOnWriteArrayList

#### List Methods

```
Collection<String> names = new ArrayList<>();
- Add one element
names.a dd ("jo hn");
System.ou t.p rin tln (na mes); //[john]
- Add multiple elements
names.a dd All (Li st.o f( " james, harry"));
System.ou t.p rin tln (na mes); //[james, harry]
------ --- --- --- --- --- --- --- --- --- --- --
---
Collec tio n<S tri ng> names = new ArrayL ist <>( ‐
Lis t.o f("j ohn", "jam es", " har ry"));
- Remove one element
names.r em ove ("jo hn");
System.ou t.p rin tln (na mes); //[james, harry]
- Remove multiple elements
names.r em ove All (Li st.o f( " jam es", " har ‐
ry"));
System.ou t.p rin tln (na mes); //[john]
- Remove based on a condition
names.r em oveIf(s -> s.star tsW ith ("j"));
System.ou t.p rin tln (na mes); //[harry]
- Remove all elements
names.c le ar();
System.ou t.p rin tln (na mes); //[]
- Remove the differ ences
Collec tio n < S tri ng> names2 = new ArrayL ist \langle \rangle( Lis t.o f("j ohn ", " jam es", " Ste ve"));
names.r et ain All (na mes2);
System.ou t.p rin tln (na mes); //[john, james]
------ --- --- --- --- --- --- --- --- --- --- --
---
Collec tio n < S tri ng> names = new ArrayL ist \langle \rangle -
Lis t.o f("j ohn", "jam es", " har ry"));- Print each element
names.f or Eac h(S yst em.o ut :: p rin tln); //john
james harry
- Get size
System.ou t.p rin tln (na mes.si ze()); //3
- Check empty
System.ou t.p rin tln (na mes.is Emp ty()); //false
- Check contain one element
System.ou t.p rin tln (na mes.co nta ins ("ha ‐
rry ")); //true
- Check contain multiple elements
System.ou t.p rin tln (na mes.co nta ins All (Li ‐
st.o f('" har ry", " joh n")); //true
------ --- --- --- --- --- --- --- --- --- --- --
---
                                                         List contains all methods that defines in
                                                         collection interface,
```
and some methods work with index ------ --- --- --- --- --- --- --- --- --- --- -- - --- ------- List<S tri ng> chars = new ArrayL ist <>( Lis t.o -

```
f("a "', "b", "c") ;
```
- **Add an element at position**

```
chars.a dd(2, " new");
```
System.ou t.p rin tln (ch ars); //[a, b, new, c]

- **Add multiple elements at position**

chars.a dd All(2, List.o  $f("n ewA", " new B"))$ ;

```
By Giang.nd2508
cheatography.com/giang-
nd2508/
```
Published 8th January, 2022. Last updated 16th February, 2022. Page 1 of 3.

Sponsored by CrosswordCheats.com Learn to solve cryptic crosswords! <http://crosswordcheats.com>

# Cheatography

## Java\_Intermediate: Collection Cheat Sheet by [Giang.nd2508](http://www.cheatography.com/giang-nd2508/) via [cheatography.com/134606/cs/30401/](http://www.cheatography.com/giang-nd2508/cheat-sheets/java-intermediate-collection)

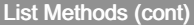

> System.out.println(chars); //[a, b, newA, newB, c] - Edit an element at position chars.set(2, "newA"); System.out.println(chars); //[a, b, newA] - Get an element at position System.out.println(chars.get(0)); //a - Check index of an element System.out.println(chars.indexOf("b")); //1 - Remove an element at position chars.remove(1); System.out.println(chars); //[a, c] ------------------------------------------------- - Create an unmodified list List<String> chars = List.of("a", "b", "c"); - Create list from an unmodified list List<String> chars = new ArrayList<>(List.of("a", "b", "c")); - Sort a list a --> z List<String> chars = new ArrayList<>(List.of("b", "a", "c")); chars.sort(Comparator.naturalOrder()); System.out.println(chars); //[a, b, c] - Sort a list z --> a chars.sort(Comparator.reverseOrder()); System.out.println(chars); //[c, b, a] - Replace/Update all elements List<String> chars = new ArrayList<>(List.of("a", "b", "c"));

chars.replaceAll(s -> s +  $"_1"$ ); System.out.println(chars); //[a\_1, b\_1, c\_1]

#### Map

- key-value associations to store and retrieve elements
- Normal map → HashMap
- Keep insertion order → LinkedHashMap
- Key is Enum → EnumMap
- Auto sort → TreeMap
- When multi-thread → ConcurrentHashMap

#### Map Methods

Some methods to work with map

#### - **Create an normal map**

------ --- --- --- --- --- --- --- --- --- ------

Map<In teger, String> names = new HashMa  $p \leq 0$ ; Map<St ring, Person> names = new HashMa p<>();

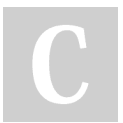

By Giang.nd2508 [cheatography.com/giang](http://www.cheatography.com/giang-nd2508/)nd2508/

Published 8th January, 2022. Last updated 16th February, 2022. Page 2 of 3.

## Map Methods (cont)

```
> - Create an unmodified map
Map<Integer, String> names = Map.of(1, "john", 2, "james");
- Create a modified map from an unmodified map
Map<Integer, String> names = new HashMap<>(Map.of(1, "john", 2,
"james"));
---------------------------------------
Map<Integer, String> names = new HashMap<>();
- Add one element
names.put(1, "john");
System.out.println(names); //{1=john}
- Add multiple elements
names.putAll(Map.of(1, "john", 2, "james"));
System.out.println(names); //{1=john, 2=james}
- Get value by key
String name = names.get(1);
System.out.println(name); //john
- Get value by key, if don't exist return default value
String name = names.getOrDefault(3, "NOT_FOUND");
System.out.println(name); //NOT_FOUND
---------------------------------------
Map<Integer, String> names = new HashMap<>(Map.of(1, "john", 2,
"james"));
- Get all keys
Set<Integer> keys = names.keySet();
System.out.println(keys); //[1, 2]
- Get all values
Collection<String> values = names.values();
System.out.println(values); //[john, james]
- Print key-value
names.forEach((k, v) -> System.out.printf("k=%s, v=%s %n", k, v));
//k=1, v=john
//k=2, v=james
             ---------------------------------------
- Update multiple values
Map<Integer, String> names = new HashMap<>();
for (int i = 0; i < 4; i++) {
  names.compute(i, (k, v) -> "john_" + k);
}
System.out.println(names); // {0=john_0, 1=john_1, 2=john_2,
3=john3}
```
### Sponsored by CrosswordCheats.com Learn to solve cryptic crosswords! <http://crosswordcheats.com>